# **Streamlining the Overwhelming Permissions Process through SharePoint**

**Tools used: Instructor Permissions Grad Student Permissions Independent Study Applications All Permissions Staff View**

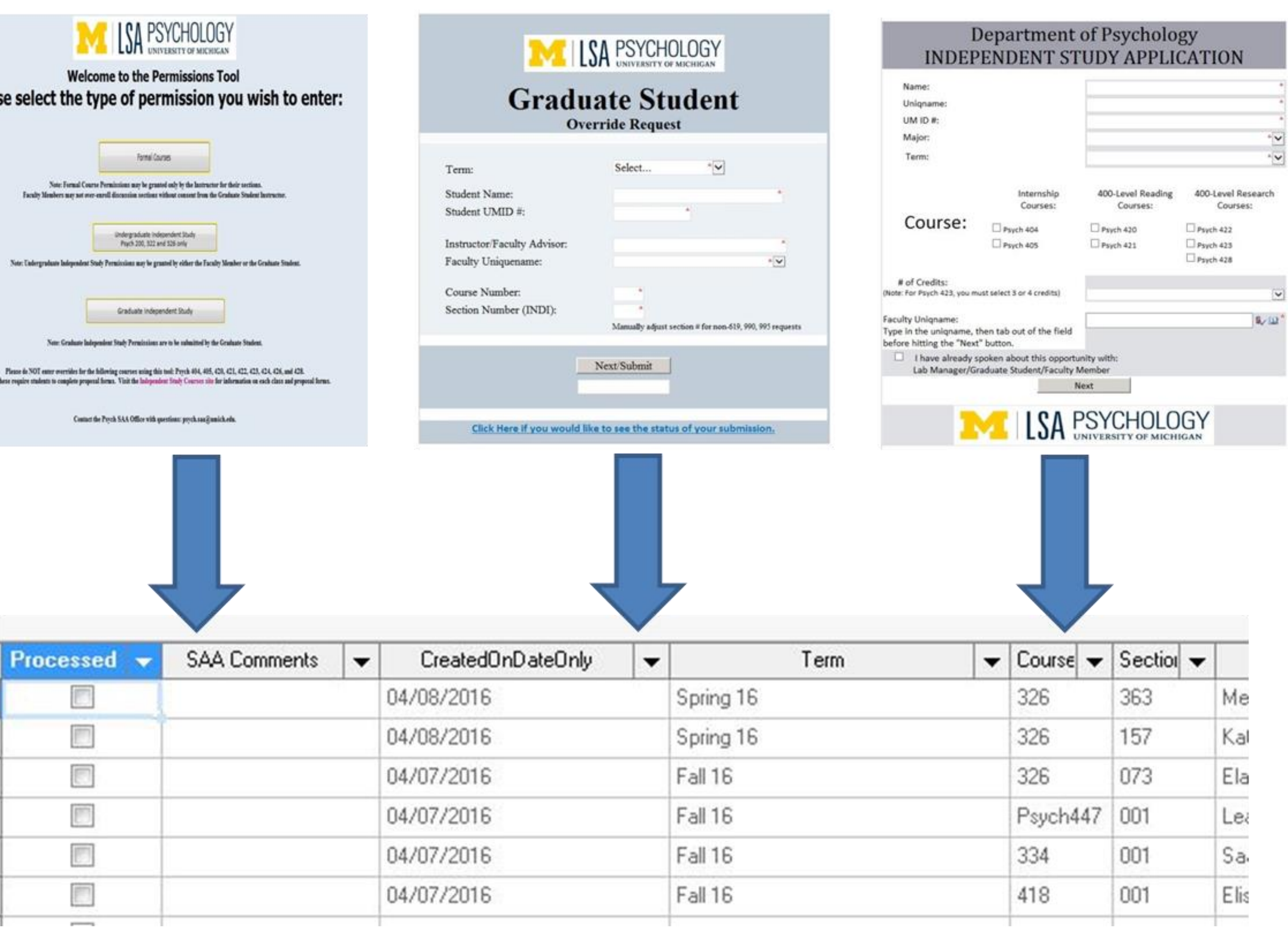

# **Opportunity**

We had an overwhelming amount of permissions being submitted via e-mail and in-person to the Psychology Student Academic Affairs Office. We determined that we needed a way to view all of the information in one place to streamline the process for instructors, students, and staff.

Used SharePoint to create multiple forms for different types

We now have one SharePoint list for all permissions. Staff can permissions in one place.

These tools include Independent Study classes, which require a description of academic work to

### **Contact**

Jennifer Taylor [jliddico@umich.edu](mailto:jliddico@umich.edu) Pleas

# **NATILISA PSYCHOLOGY**

# **Results**

Students can apply directly through an online link, and submit their attachments through the system, which gets approved by the faculty member and SAA Office through workflows.

• Faculty and other instructors use these tools to grant permissions to students for their classes by entering student data.

Graduate Student Permissions: Psych Homepage> Graduate> Courses <http://goo.gl/G49j3f>

- of permissions.
- review/process these
- 
- be held on file.
- processed by staff.
- 

• Faculty/Instructors can check on the status of their permissions to determine if they have been

Special thank you to Jocelyn Anderson, [jocelynm@umich.edu](mailto:jocelynm@umich.edu), for helping coordinate the project, and providing SharePoint support!

## **Take a look at the pages:**

Instructors Entering Permissions: Psych Homepage> Resources> Faculty Resources <http://goo.gl/jwh7T7>

Independent Study Information (for students to apply for permission): Psych Homepage> Undergrad> Major in Psych or BCN> Independent Study Courses <http://goo.gl/6mTCXQ>